Download photoshop cc full

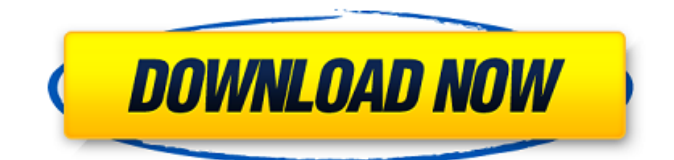

## **Adobe Photoshop Cs3 New Version Free Download Crack Free**

Tip Digital Photography School has some training and good articles, including one on manipulating black-and-white images. # Tracing Images Tracing is an important Photoshop skill because you can use it as an alternative to manual drawing in most cases. Tracing is also used in image recoloring and compositing. Even though it's done with layers, you might assume that when you trace, you create a new layer. However, this doesn't happen. You make a new layer that contains the line you traced, with the new layer's name being the same as the object you traced. If you want to follow the discussion in this chapter, turn on the grid overlay and zoom in on the image you're working on. The grid settings apply to the active layer, so adjust those settings if you need to follow a different layer. Select the Background layer (not the original image) and then choose Edit→Invert. As in the previous example, the background becomes transparent and you can see through the original image to the area you traced. In Figure 2-1, the area I outlined is the background. FREQUENTLY ASKED QUESTION: Layer Adjustments How do I add or subtract shadows or highlights from a new layer? I can't figure it out.\_ Trace the line to create a new layer; then use the Shadows and Highlights dialog box (Figure 2-2). There are two settings for making changes to the new layer: \*\*\*Layer Spacing\*\* controls the width of the line you trace. The setting is tied to the object you trace, so if you change the object, the lines change. In Figure 2-2

#### **Adobe Photoshop Cs3 New Version Free Download Activation Code With Keygen Free Download**

Adobe Photoshop is a global leader in the graphic design and photography industries. Its flagship product is Photoshop, a professional photo editing software that is used by millions of professionals and enthusiasts worldwide. Adobe Photoshop CC is the newest version of Photoshop, released in 2014. It features industry-leading tools and features, and was developed to meet the demands of today's digital professionals. The products were formerly known as Photoshop Elements and Photoshop Lightroom, respectively. Adobe Photoshop is based on work started in the 1990s by Bert Janssen for the development of an image editor called PhotShop. In the early 2000s, Bruce Walker, a product manager for Adobe, announced the development of the first Photoshop "widescreen" version, covering the full image editing screen. Photoshop, available on Microsoft Windows-based PCs running Microsoft Windows 7 and up, has been a huge success, and the most popular image editing software of all time with most of the world's images edited in Photoshop. It still remains the de facto standard for professional digital imaging, despite the popularity of alternative products. How Photoshop became so popular Photoshop is the most popular image-editing software in the world today, and is a staple of digital graphic design. From the 1990s onwards, the software became central to many professional photographers' practice. However, the original Photoshop was designed for 8-bit images, and the features available to the user were limited. After 10 years, a "pro" version was developed which could be used for 24-bit images, which meant that the program could deal with large numbers of colors. The last version that was released before the software gained widescreen support was Photoshop CS3. In 2009, version CS5 was released. This version, although still being sold as CS3, included new features such as Apple's Final Cut Pro and the ability to edit video. How to install Photoshop on a Mac Installing Photoshop on a Mac is extremely easy. Follow the steps below to download and install Photoshop on your Mac. Download Photoshop from the Mac App Store To install Photoshop on a Mac, you will need to download it first. Follow the steps below to download and install Photoshop on your Mac. 1. Click on the link on this page and follow the steps to download Photoshop. 2. Once the download is complete, open your Mac App Store and search for Photoshop. It should be in the 05a79cecff

### **Adobe Photoshop Cs3 New Version Free Download Patch With Serial Key**

Trump holds his first solo White House news conference since May 27. "I don't know if I'm allowed to say this, but I don't think it's going to be a good result. I think you're going to see very strong borders," he says. | Alex Brandon/AP Photo Trump to take first solo White House news conference since his defeat The president is set to hold his first solo interview with the press since his defeat. President Donald Trump will hold his first solo interview with the press since his election defeat later this month, the first time in the three-plus years he has been in office that he will answer questions from reporters solely on his own, according to four White House officials. Trump has had so many senior advisers in his ear, the officials said, that he is loath to waste time on 30-minute conversations with correspondents and is more inclined to entertain guest journalists in the Oval Office. His advisers, however, insist that he will have no shortage of fodder for a talkative interview with Washington Post reporters in the West Wing. They note that he has held more than 40 solo interviews with the press as president, including two formal news conferences and several casual conversations with members of the media. They also say he will continue his practice of interviewing friends, family members and advisers in the press-academy roles, including those of former press secretary Sean Spicer and spokeswoman Sarah Huckabee Sanders, whom the president has not had an opportunity to interview since she joined the administration. Trump has held press conferences since the early months of his administration, but the president has been accused of only occasionally taking questions during his encounters. In addition to those opportunities, Trump has dominated the news cycle during the past three months thanks to a series of surreal, unpredictable comments and a stream of executive actions. His administration has, at times, been on the receiving end of press fire. Pressed on the details of his decision to pull out of the Paris climate accord Thursday, Trump snapped at a reporter from The New York Times: "You're just a very dishonest reporter." "That's why I don't do news conferences," the president said. "You're fake news. You're fake news." POLITICO Playbook newsletter Sign up today to receive the #1-rated newsletter in politics Email Sign

#### **What's New in the?**

The anti-inflammatory action of the polyphenolic compound Z-ajoene on human peripheral blood mononuclear cells. Ajoene is a volatile compound found in the Allium genus that is shown to have an anti-inflammatory effect in vivo; yet, the mechanism of action is unknown. The aim of this study was to investigate the effects of Z-ajoene, an ajoene analog, on inflammationassociated cytokine production in the presence or absence of lipopolysaccharide (LPS) stimulation in human peripheral blood mononuclear cells (PBMCs). The effect of Z-ajoene on the viability of PBMCs was determined by trypan blue exclusion. The production of IL-6, IL-10 and TNF- $\alpha$  was measured by ELISA. Cell migration was determined by measuring the ability of cells to migrate in a Transwell® plate. The expression of TNF- $\alpha$  and IL-1 $\beta$  in PBMCs was determined by intracellular staining and flow cytometry. The mRNA expression of TNF-α, IL-1β, IL-6 and IL-10 in PBMCs treated with Z-ajoene was determined by real-time PCR. The results of the phagocytosis test indicated that Z-ajoene did not affect the cell viability of PBMCs. Z-ajoene significantly reduced the LPS-induced production of all inflammatory cytokines in PBMCs, but did not affect the production of cytokines in the absence of LPS stimulation. Z-ajoene inhibited the LPS-induced migration of PBMCs. In addition, Z-ajoene did not affect the expression of inflammatory cytokines in cells stimulated with or without LPS. The results of the migration assay confirmed that Z-ajoene inhibited the migration of PBMCs. Finally, Z-ajoene significantly inhibited TNF-α and IL-1β mRNA expression in PBMCs. Taken together, the results suggest that Z-ajoene inhibits inflammatory cytokine production in PBMCs.Q: How to create a UIButton with a customized image on top of the image in iOS? I need to add a white background on top of an image for a button. The button will be at the bottom of the screen. How to do that in iOS? Note that I need something like that. A: Make an image that's square and transparent, and position it right under the

# **System Requirements For Adobe Photoshop Cs3 New Version Free Download:**

Recommended Requirements: Minimum Requirements: OS: Windows 7, 8, 8.1, or 10 (64-bit). MacOS 10.8 or later (64-bit). Memory: Minimum 512 MB of RAM. CPU: Intel Pentium III, Intel Core 2 Duo or better, or AMD Athlon 64 x2 or better. Recommended 2 GHz or faster processor. Graphics: DirectX 9 graphics card with a minimum resolution of 1024 x 768. DirectX: DirectX 9.0c or later.

Related links:

<https://www.careerfirst.lk/sites/default/files/webform/cv/darrglyn421.pdf> <https://alloccasionsdecor.com/blog/kostenlose-transparent-und-rotierende-formen-bei-einem-stift/> <https://wedesigngreen.com/uncategorized/ribbon-shape> <https://drinkspress.com/wp-content/uploads/2022/07/hasthar.pdf> [https://www.scet-tunisie.com/sites/default/files/webform/condidature\\_offre/\\_sid\\_/deltshan915.pdf](https://www.scet-tunisie.com/sites/default/files/webform/condidature_offre/_sid_/deltshan915.pdf) [https://studiolight.nl/wp-content/uploads/2022/07/plugin\\_photoshop\\_nik\\_software\\_free\\_download.pdf](https://studiolight.nl/wp-content/uploads/2022/07/plugin_photoshop_nik_software_free_download.pdf) <https://losarcoschico.com/instalar-adobe-photoshop-psc-5211/> <http://colombiasubsidio.xyz/?p=10657> <http://steamworksedmonton.com/adobe-photoshop-express-mod-apk-v8-2-970-premium-unlocked/> <http://marqueconstructions.com/2022/07/01/photoshop-shapes-for-free/> <https://xn--80aagyardii6h.xn--p1ai/adobephotoshopelements-12-1/> <https://mynaturalhomecuresite.com/download-adobe-photoshop-cs5/> [https://www.taunton-ma.gov/sites/g/files/vyhlif1311/f/uploads/arpa\\_presentation.april\\_2022\\_-\\_final\\_final\\_0.pdf](https://www.taunton-ma.gov/sites/g/files/vyhlif1311/f/uploads/arpa_presentation.april_2022_-_final_final_0.pdf) <https://swisshtechnologies.com/download-adobe-photoshop-free-for-windows-7-64-bit/> [https://socialcaddiedev.com/wp](https://socialcaddiedev.com/wp-content/uploads/2022/07/adobe_photoshop_cs2_free_download_full_version_for_windows_7.pdf)[content/uploads/2022/07/adobe\\_photoshop\\_cs2\\_free\\_download\\_full\\_version\\_for\\_windows\\_7.pdf](https://socialcaddiedev.com/wp-content/uploads/2022/07/adobe_photoshop_cs2_free_download_full_version_for_windows_7.pdf) <https://superstitionsar.org/adobe-photoshop-cc-2017-windows-free-download/> <http://meowmeowcraft.com/2022/07/01/how-to-download-photoshop-express/> <https://biomolecular-lab.it/photoshop-filter-noise-jpeg-cleanup-download/> <https://www.swargoevents.com/system/files/webform/oil-paint-filter-photoshop-cc-2014-free-download.pdf> <https://ayusya.in/why-photoshop-2015/>